## Technical error in the KA1 application form (version 2.04)

## Step 1

Two activities are added and defined in the Budget section Special needs' support and Exceptional costs for both of them.

| H.1. Activ    | vities' Details                                                                         |                        |                                      |                       |                           |                          |                                              |                |                                              |                        |                                                                                   |                                                                      |                                |                                                                     |
|---------------|-----------------------------------------------------------------------------------------|------------------------|--------------------------------------|-----------------------|---------------------------|--------------------------|----------------------------------------------|----------------|----------------------------------------------|------------------------|-----------------------------------------------------------------------------------|----------------------------------------------------------------------|--------------------------------|---------------------------------------------------------------------|
| Please ent    | Please enter the different mobility activities you intend to implement in your project. |                        |                                      |                       |                           |                          |                                              |                |                                              |                        |                                                                                   |                                                                      |                                |                                                                     |
| Activity N    | lo.                                                                                     |                        |                                      |                       |                           |                          |                                              |                |                                              |                        |                                                                                   |                                                                      |                                | A1                                                                  |
| Activity Type |                                                                                         |                        | Teaching/training assignments abroad |                       |                           |                          |                                              |                |                                              |                        |                                                                                   |                                                                      |                                |                                                                     |
| Flow No.      | Country of Origin                                                                       | Country of Destination | Distar                               | nce Band              | Duration (full<br>months) | Duration (extra<br>days) | Total Duration<br>Excluding<br>Travel (days) | Travel<br>Days | Total Duration<br>Including<br>Travel (days) | No. of<br>Participants | Participants<br>with Special<br>Needs (out of<br>total number<br>of Participants) | No. of<br>apprentices<br>(out of total<br>number of<br>Participants) | Opportunities<br>(out of total | Accompanying<br>Persons (out of<br>total number<br>of Participants) |
| 1             | Belgium -                                                                               | Bulgaria 🔻             | 100-4                                | 499 km                | 0                         | 20                       | 20                                           | 2              | 22                                           | 10                     | 5                                                                                 | 0                                                                    | 0                              | 0                                                                   |
| +             | + -                                                                                     |                        |                                      |                       |                           |                          |                                              |                |                                              |                        |                                                                                   |                                                                      |                                |                                                                     |
|               |                                                                                         |                        |                                      |                       |                           | Total                    | 20                                           | 2              | 22                                           | 10                     | 5                                                                                 | 0                                                                    | 0                              | 0                                                                   |
| Activity N    | Activity No. A2                                                                         |                        |                                      |                       |                           |                          |                                              |                |                                              |                        |                                                                                   |                                                                      |                                |                                                                     |
| Activity Type |                                                                                         |                        |                                      | Staff training abroad |                           |                          |                                              |                |                                              |                        |                                                                                   |                                                                      |                                |                                                                     |
| Flow No.      | Country of Origin                                                                       | Country of Destination | Distar                               | nce Band              | Duration (full<br>months) | Duration (extra<br>days) | Total Duration<br>Excluding<br>Travel (days) | Travel<br>Days | Total Duration<br>Including<br>Travel (days) | No. of<br>Participants | Participants<br>with Special<br>Needs (out of<br>total number<br>of Participants) | No. of<br>apprentices<br>(out of total<br>number of<br>Participants) | Opportunities<br>(out of total | Accompanying<br>Persons (out of<br>total number<br>of Participants) |
| 1             | Belgium -                                                                               | Czech Republic 🔻       | 500 - 1                              | 999 km                | 0                         | 20                       | 20                                           | 2              | 22                                           | 10                     | 5                                                                                 | 0                                                                    | 0                              | 0                                                                   |
| + -           |                                                                                         |                        |                                      |                       |                           |                          |                                              |                |                                              |                        |                                                                                   |                                                                      |                                |                                                                     |
|               |                                                                                         |                        |                                      |                       |                           | Total                    | 20                                           | 2              | 22                                           | 10                     | 5                                                                                 | 0                                                                    | 0                              | 0                                                                   |
| Add A         | Add Activity Remove Activity                                                            |                        |                                      |                       |                           |                          |                                              |                |                                              |                        |                                                                                   |                                                                      |                                |                                                                     |

## Step 2

The applicants decides to remove Activity A2

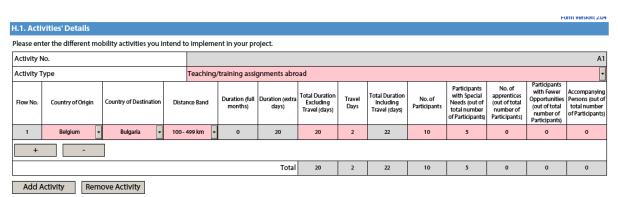

The form automatically removes activity A2 from both Budget tables, but not completely.

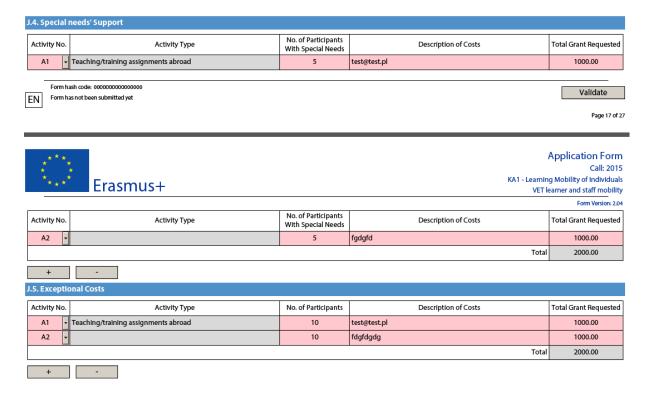

Even though Activity A2 does not exist anymore, there are still references to it (which is a bug).

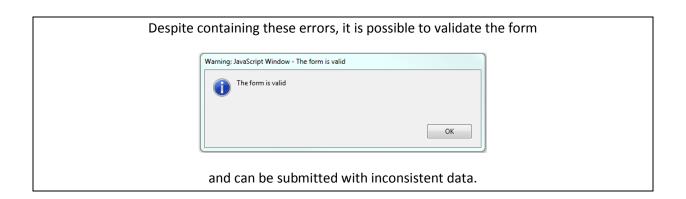

Therefore, to solve this, users must click on **Activity No.** cell to make the form fully "realize" that A2 does not exists anymore. (A2 disappears after clicking the cell)

## J.4. Special needs' Support No. of Participants With Special Needs Activity No. Activity Type Description of Costs Total Grant Requested A1 Teaching/training assignments abroad test@test.pl 1000.00

Form hash code: 00000000000000000 Validate

EN Form has not been submitted yet

Page 17 of 27

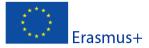

**Application Form** 

Call: 2015

KA1 - Learning Mobility of Individuals VET learner and staff mobility

|              |               |                                           |                      | Form Version: 2.04    |
|--------------|---------------|-------------------------------------------|----------------------|-----------------------|
| Activity No. | Activity Type | No. of Participants<br>With Special Needs | Description of Costs | Total Grant Requested |
| -            |               | 5                                         | fgdgfd               | 1000.00               |
|              | <del>,</del>  |                                           | Total                | 2000.00               |
| +            | -             |                                           |                      |                       |

| J.5. | Except | ional | Costs |
|------|--------|-------|-------|
|      |        |       |       |

| Activity No. | Activity Type                        | No. of Participants | Description of Costs | Total Grant Requested |  |
|--------------|--------------------------------------|---------------------|----------------------|-----------------------|--|
| A1 -         | Teaching/training assignments abroad | 10                  | test@test.pl         | 1000.00               |  |
| A2 -         |                                      | 10                  | fdgfdgdg             | 1000.00               |  |
|              |                                      |                     | Total                | 2000.00               |  |